Mit Microsoft Project können Sie Projekte übersichtlich planen, steuern und überwachen. Die wesentlichen Möglichkeiten bestehen aus der Terminplanung und -kontrolle, der Einsatzmittelplanung und -kontrolle und der Kostenplanung und -kontrolle. Es stehen dafür verschiedenste Darstellungsmöglichkeiten und Berichte zur Verfügung.

# **Ihr Nutzen**

Sie können mit Microsoft Project Ihre Projekte professionell planen, strukturieren und überwachen. Es wird Ihnen dadurch möglich einen guten Überblick über Ihre Projekte zu halten und Herausforderungen früher zu erkennen. Sie beginnen mit der Anlage von Projekten, erlernen die sinnvolle Darstellung von Projektinformationen und können Projekte sicher überwachen.

### **Preis pro Teilnehmer**

EUR 0,- exklusive der gesetzlichen MwSt.

#### **Seminardauer**

2 Tag(e)/Day(s)

# **Seminarinhalte**

- 1. Tag
- \* Spezielle Terminplanung
- Vorgangseinschränkungen
- Unterbrechung und Leistungssteuerung
- Stichtage
- Überstunden und Pufferzeiten
- Kritischer Weg/Pfad
- \* Ansichten in Project
- Tabellenansichten
- Netzplandiagramm
- Filtern und Autofilter
- Die Zeitachsen-Ansichten
- \* Ressourcen
- Verwaltung von Ressourcen
- Zuordnung und Lösen von Ressourcen
- Arbeitsprofile, Kostensätze und feste Kosten
- Der Team Planer
- \* Kapazitätsabgleich und Ressourcenüberlastung

#### 2. Tag

- \* Projekt-Überwachung
- Basis- und Zwischenzeitpläne erstellen
- Aktualisierungs-Strategien
- Fortschrittslinien
- Projekt-Kosten kontrollieren und analysieren
- SOLL/IST Vergleiche
- \* Hervorheben von Projekt-Informationen
- Gitternetzlinien und Zeitskalen
- Gruppierung von Vorgängen und Ressourcen
- PSP Codes erstellen
- Benutzerdefinierte Felder
- \* Berichtswesen in Project
- Berichte erstellen in Excel und Visio
- \* Anpassung von Project
- Globale Einstellungen
- Projektvorlagen
- Speicheroptionen
- Projektschutz
- \* Möglichkeiten der Mehrprojekttechnik (ein Ausblick)
- Mehrere Projekte verwalten
- Gemeinsame Ressourcennutzung

# **Voraussetzungen**

Grundkenntnisse im Umgang mit Windows und Office Programmen (Arbeitsoberfläche, Bedienkonzept, Dateneingabe)

Grundkenntnisse von Projektmanagement sind von Vorteil.

# **Hinweise**

Das Seminar ist geeignet für BenutzerInnen der Versionen 2010 / 2013 und 2016. Seminarunterlagen werden in der gewünschten Version zur Verfügung gestellt. Es wird auf die Besonderheiten der eingesetzten Versionen hingewiesen.

Version: 2016

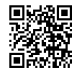

© 2024 EGOS! The Education Company, Alle Rechte vorbehalten.

Unsere BildungsberaterInnen stehen Ihnen gerne zur Verfügung. Innsbruck +43 (0)512 36 47 77.